## **SKRIPSI**

# **APLIKASI PENGELOLAAN PRESENSI MAHASISWA MAGANG DI PERPUSTAKAAN UNIVERSITAS MURIA KUDUS**

**Oleh : PUJI HARTONO 2011-51-054**

# **SKRIPSI DIAJUKAN SEBAGAI SALAH SATU SYARAT UNTUK MEMPEROLEH GELAR SARJANA KOMPUTER**

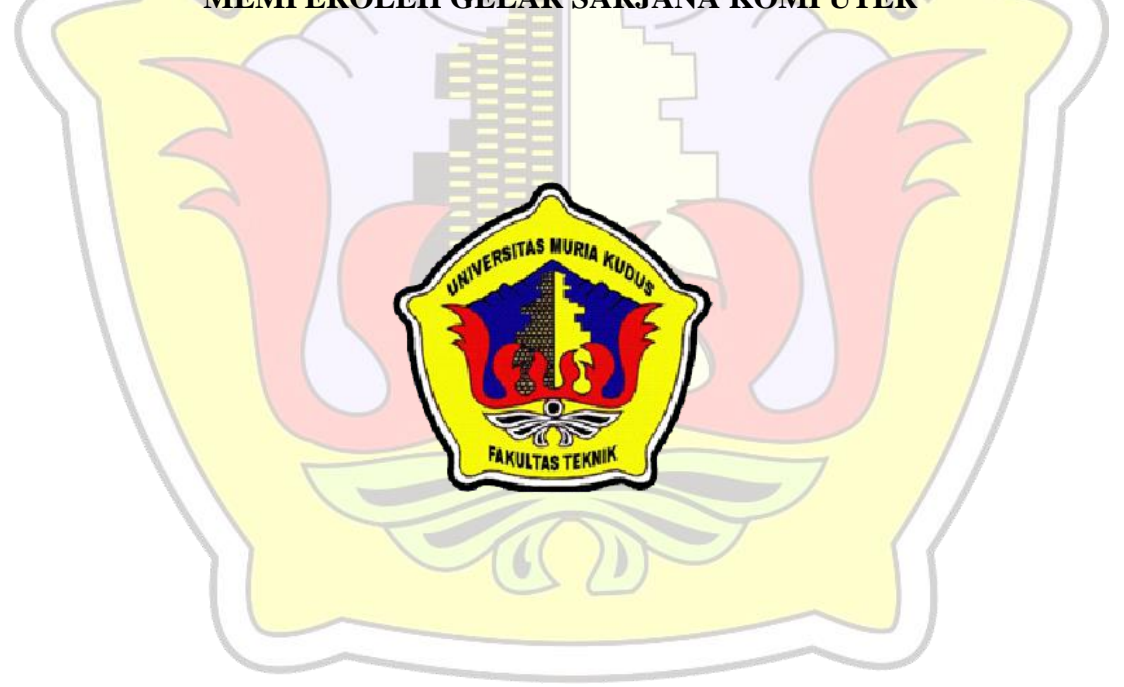

## **PROGRAM STUDI TEKNIK INFORMATIKA**

## **FAKULTAS TEKNIK**

### **UNIVERSITAS MURIA KUDUS**

## **2015**

## **SKRIPSI**

# **APLIKASI PENGELOLAAN PRESENSI MAHASISWA MAGANG DI PERPUSTAKAAN UNIVERSITAS MURIA KUDUS**

**Oleh : PUJI HARTONO 2011-51-054**

# **SKRIPSI DIAJUKAN SEBAGAI SALAH SATU SYARAT UNTUK MEMPEROLEH GELAR SARJANA KOMPUTER**

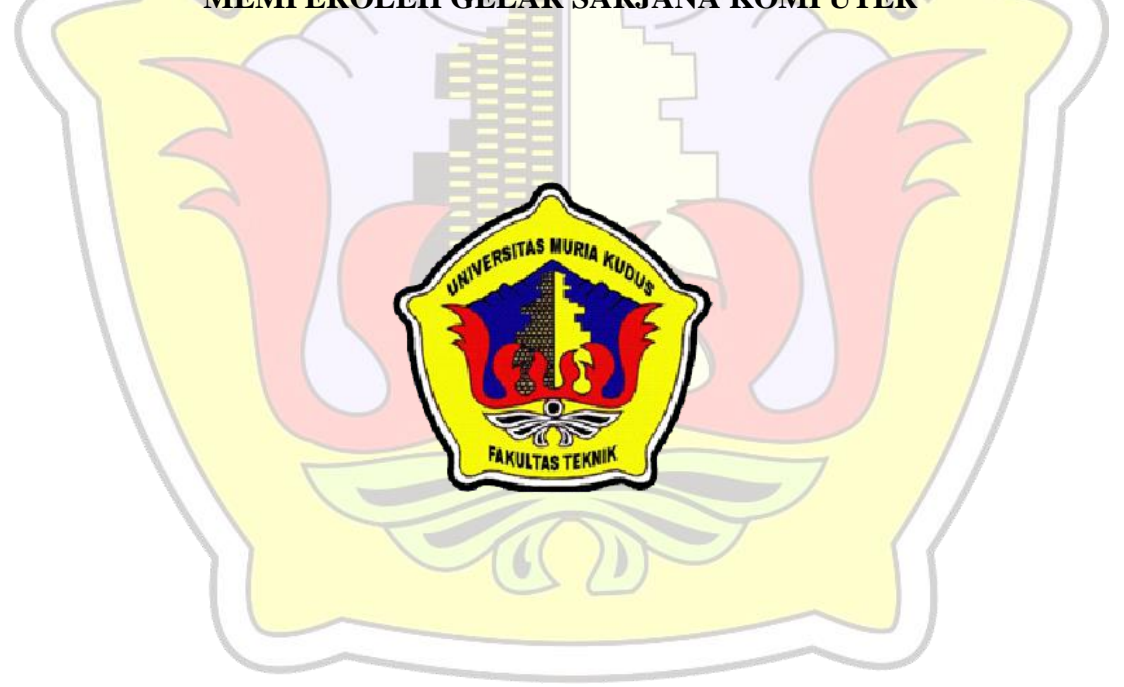

## **PROGRAM STUDI TEKNIK INFORMATIKA**

## **FAKULTAS TEKNIK**

### **UNIVERSITAS MURIA KUDUS**

## **2015**

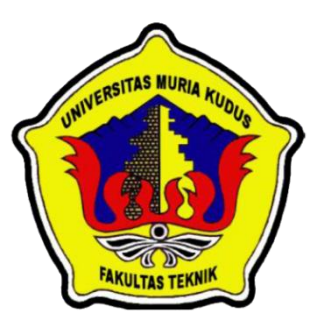

# **UNIVERSITAS MURIA KUDUS PENGESAHAN STATUS SKRIPSI**

# JUDUL : APLIKASI PENGELOLAAN PRESENSI MAHASISWA MAGANG DI PERPUSTAKAAN UNIVERSITAS MURIA KUDUS

# NAMA : PUJI HARTONO

Mengijinkan Skripsi Teknik Informatika ini disimpan di Perpustakaan Program Studi Teknik Informatika Universitas Muria Kudus dengan syarat-syarat kegunaan sebagai berikut :

- 1.Skripsi adalah hak milik Program Studi Teknik Informatika UMK Kudus
- 2. Perpustakaan Teknik Informatika UMK dibenarkan membuat salinan untuk tujuan referensi saja
- 3. Perpustakaan juga dibenarkan membuat salinan Skripsi ini sebagai bahan pertukaran antar institusi pendidikan tinggi
- 4. Berikan tanda <del>V</del> sesuai dengan kategori Skripsi

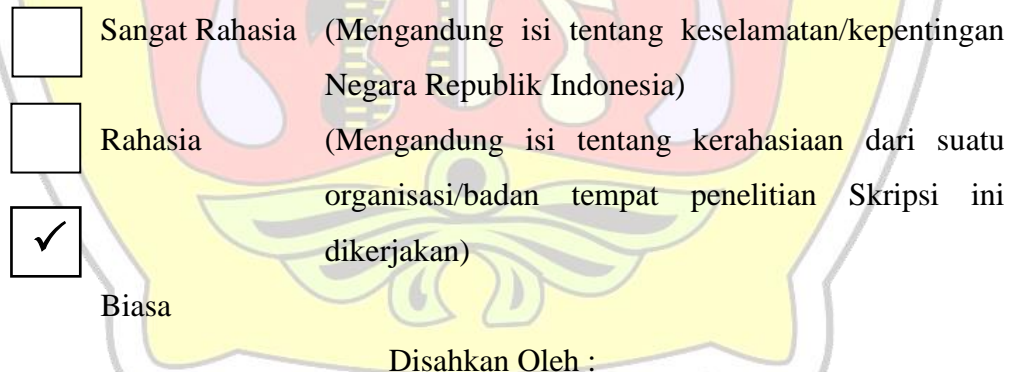

Penulis

Pembimbing Utama

# PUJI HARTONO

201151054

Alamat Tetap : Ds.PegandanRt.03/02,Margorejo,Pati Tanggal : 18 Agustus 2015

Tri Listyorini M.Kom NIDN. 0616088502

Tanggal : 18 Agustus 2015

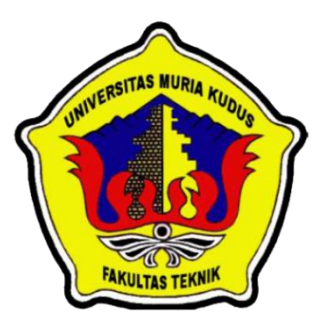

## **UNIVERSITAS MURIA KUDUS**

# **PERNYATAAN PENULIS**

- JUDUL : APLIKASI PENGELOLAAN PRESENSI MAHASISWA MAGANG DI PERPUSTAKAAN UNIVERSITAS MURIA KUDUS
- NAMA : PUJI HARTONO
- NIM : 2011-51-054

"Saya menyatakan dan bertanggung jawab dengan sebenarnya bahwa skripsi ini adalah hasil karya saya sendiri kecuali cuplikan dan ringkasan yang masing-masing telah saya jelaskan sumbernya. Jika pada waktu selanjutnya ada pihak lain yang mengklaim bahwa skripsi ini karyanya yang disertai dengan bukti-bukti yang cukup, maka saya bersedia untuk membatalkan gelar Sarjana Komputer saya beserta segala hak dan kewajiban yang melekat pada gelar tersebut."

Kudus,31Agustus 2015

**Puji Hartono Penulis**

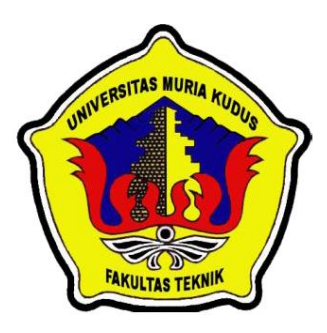

# **UNIVERSITAS MURIA KUDUS**

**PERSETUJUAN SKRIPSI**

JUDUL : APLIKASI PENGELOLAAN PRESENSI MAHASISWA MAGANG DI PERPUSTAKAAN UNIVERSITAS MURIA KUDUS

NAMA : PUJI HARTONO

NIM  $\therefore$  2011-51-054

Skripsi ini telah diperiksa dan disetujui,

Kudus,31 Juli 2015

Pembimbing Utama Pembimbing Pembantu

**Tri Listyorini M.Kom NIDN. 0616088502**

**Ahmad Jazuli, M.Kom NIDN.0406107004**

Mengetahui

Kaprogdi Teknik Informatika

**Ahmad Jazuli, M.Kom NIDN.0406107004**

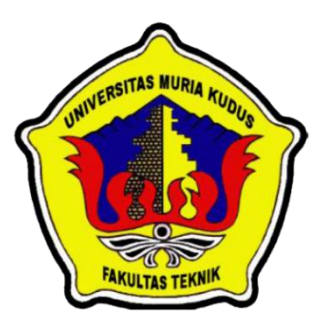

### **UNIVERSITAS MURIA KUDUS**

# **PENGESAHAN SKRIPSI**

JUDUL :APLIKASI PENGELOLAAN PRESENSI MAHASISWA MAGANG DI PERPUSTAKAAN UNIVERSITAS MURIA KUDUS

NAMA : PUJI HARTONO

NIM : 2011-51-054

Skripsi ini telah diujikan dan dipertahankan di hadapan Dewan Penguji pada Sidang Skripsi tanggal21 Agustus 2015. Menurut pandangan kami, Skripsi ini memadai dari segi kualitas untuk tujuan penganugerahan gelar Sarjana Komputer (S.Kom).

Kudus, 21 Agustus 2015

Ketua Penguji **Anggota Penguji** 

**Endanng Supriyati, M.Kom Mukhamad Nurkamid, S.Kom, MCs**

**NIDN. 0629077402 NIDN. 0620068302** 

Mengetahui,

Dekan Fakultas Teknik Ka. Prodi Teknik informatika

**Rocmad Winarso, ST,MT Ahmad Jazuli, M.Kom NIS. 061070100001138 NIDN. 0406107004**

#### **ABSTRAK**

Sebuah apliaksi pengelolaan presensi mahasiswa magang dengan menggunakan web berfungsi untuk mendeteksi kehadiran mahasiswa magang melalui absen. Hal yang dideteksi pada sistem presensi ini antara lain tanggal dan jam mahasiswa tersebut hadir. Sehingga akan terekap secara efektif dan efisien, berguna mengetahui tingkat kedisiplinan mahasiswa magang dalam mengikuti program magang. Karakteristik *barcode* yang unik dalam menyandikan sejumlah data di gunakan dalam kartu ID, berguna untuk proses absen masuk dan absen pulang, menggunakan metode *prototype* dalam pembuatan sistem. *Prototype* adalah adalah implementasi bagian dari produk software yang secara typical fungsinya di batasi, reliabilitsnya rendah, tampilannya miskin, dan kurang ketegasan. Sebuah sistem untuk mempermudah cukup aman dalam sebuah sistem.

Kata kunci :Aplikasi, absen, *barcode, prototype.*

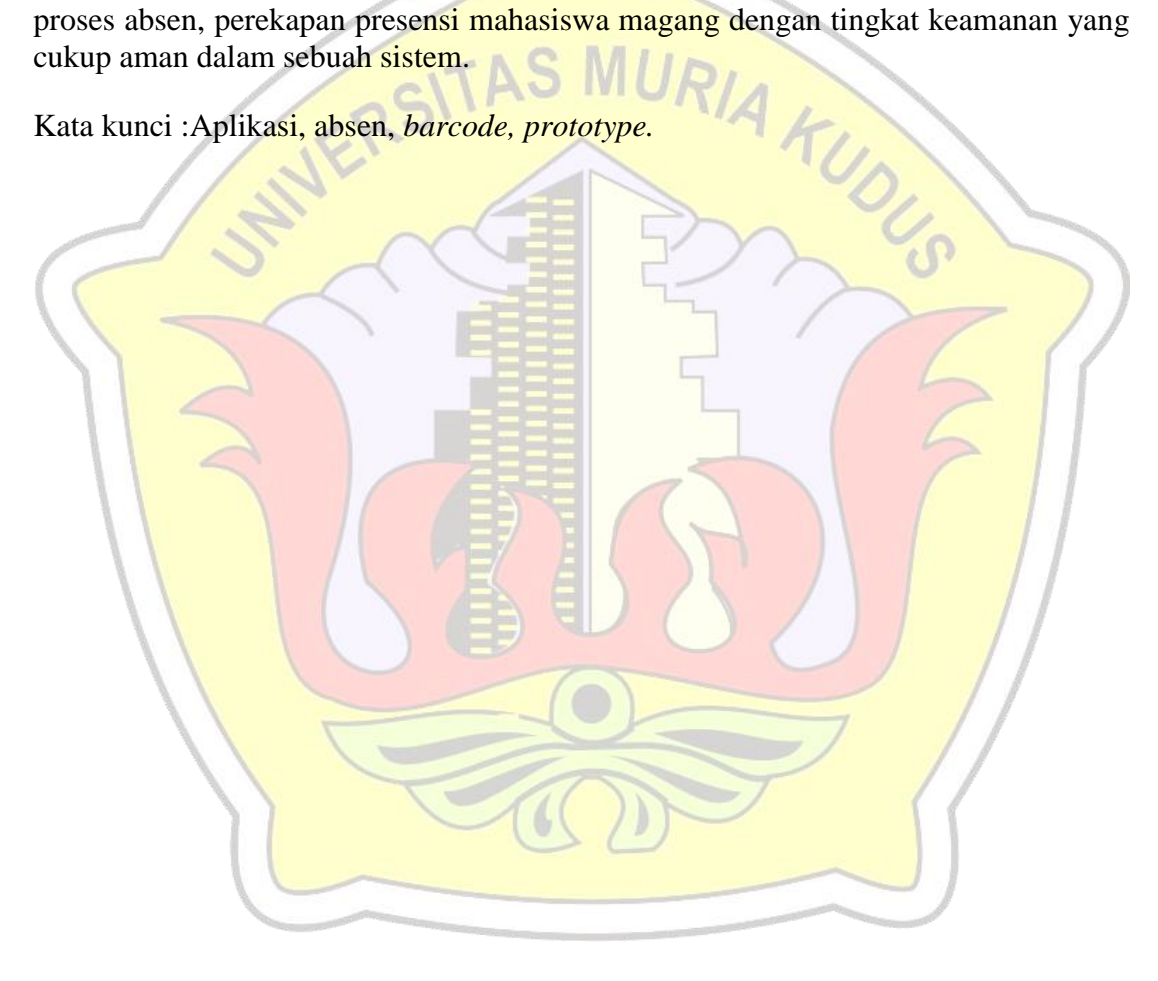

#### **ABSTRACT**

A presence management application student interns to use the web serves to detect the presence of student interns through absent . It detected the presence of this system include the date and time the student is present . So will terekap effectively and efficiently , useful to know the level of discipline a student intern in the internship program . Characteristics encode barcodes are unique in a number of data used in ID cards , useful for the punch in and clocked out , using a prototype method in the manufacture of the system . *Prototype* is is the implementation part of the typical software product that functions in the limit, reliabilits low, it looks poor, and lack of firmness . A system to facilitate the process of absence, presence perekapan student interns to secure adequate levels of security in a system.

Keywords*:*Aplication, absent, barcode, *prototype*.

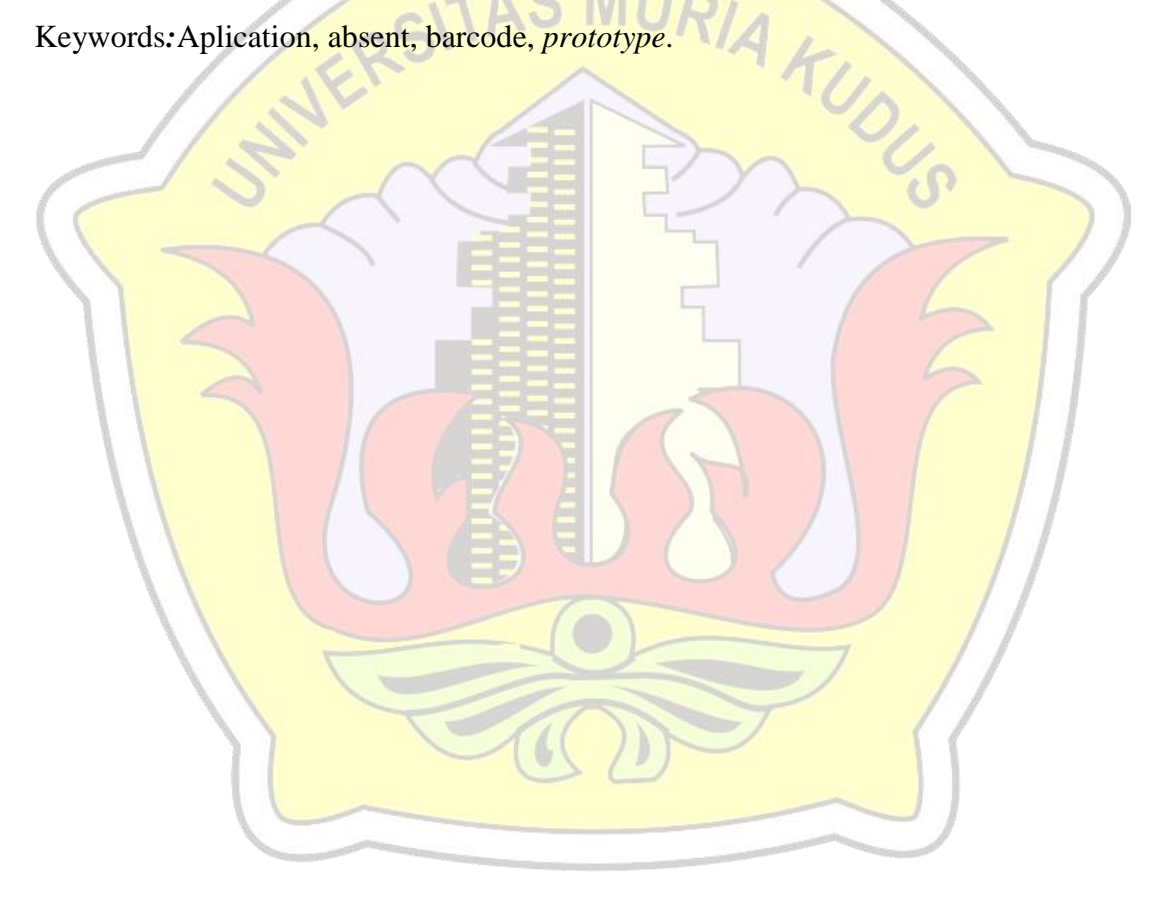

### **KATA PENGANTAR**

Puji syukur kehadirat Allah SWT karena atas Rahmat dan Hidayah-Nya penulis mampu menyelesaikan penyusunan skripsi ini dengan judul "Pengenalan Rumus Bangun Ruang Matematika Berbasis Augmented Reality".

Skripsi ini disusun guna melengkapi salah satu persyaratan untuk memperoleh Gelar Kesarjanaan Progam Studi Teknik Informatika Fakultas Teknik Universitas Muria Kudus. Pada kesempatan ini, penulis ingin menyampaikan rasa terima kasih yang sebesar-besarnya kepada :

- 1. Allah SWT yang telah memberikan Rahmat dan Hidayah-Nya.
- 2. Bapak Dr. Suparnyo, SH, MS., selaku Rektor Universitas Muria Kudus.
- 3. Bapak Rochmad Winarso, ST., MT., selaku Dekan Fakultas Teknik Universitas Muria Kudus.
- 4. Bapak Ahmad Jazuli, M.Kom, selaku Ketua Program Studi Teknik Informatika Universitas Muria Kudus Dan pembimbing II.
- 5. IbuTri Listyorini, M.Kom, selaku pembimbing I yang telah banyak memberi masukan selama penyusunan skripsi ini
- 6. Ibu Ngasijah, Bapak Kamin, yang senantiasa memberikan dukungan, semangat, doa dan materi yang sangat berarti.
- 7. Teman-Teman TI Angkatan 2011, terutama buat temankukontrakan yang sudah memberikan masukan dan nasehat untuk menyelesaikan skripsi ini dan proses akhir laporan skripsi, serta semua pihak yang telah membantu penyusunan skripsi iniyang tidak bisa penulis sebutkan satu persatu, yang telah memberikan semangat dan motivasi.

Penulis menyadari sepenuhnya bahwa dalam penyusunan skripsi ini masih terdapat banyakkekurangan. Selain itu penulis juga berharap semoga karya tulis ini dapat memberikan manfaat bagi semua.

Kudus,25 Mei 2015

#### Penulis

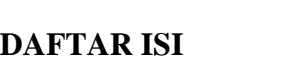

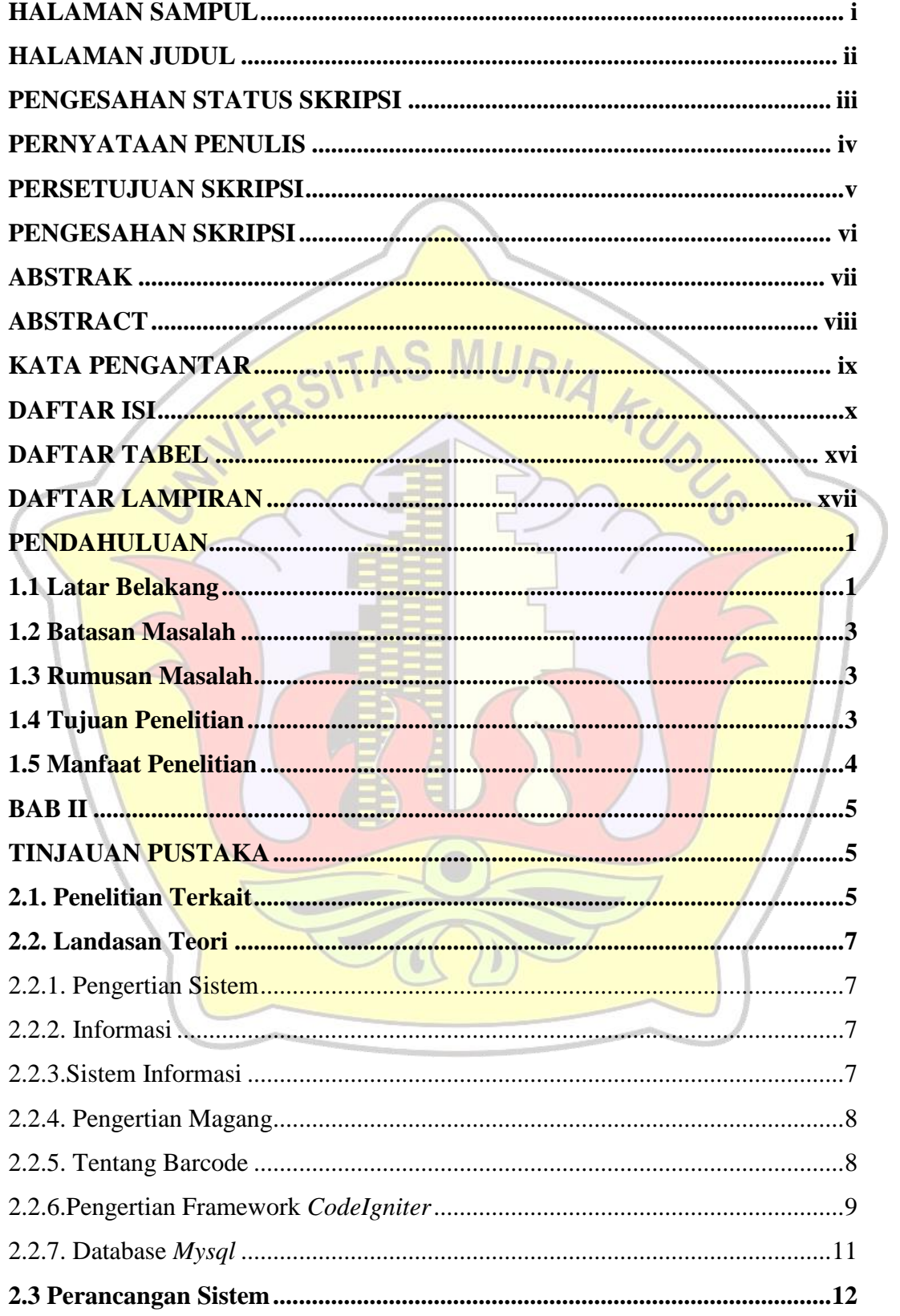

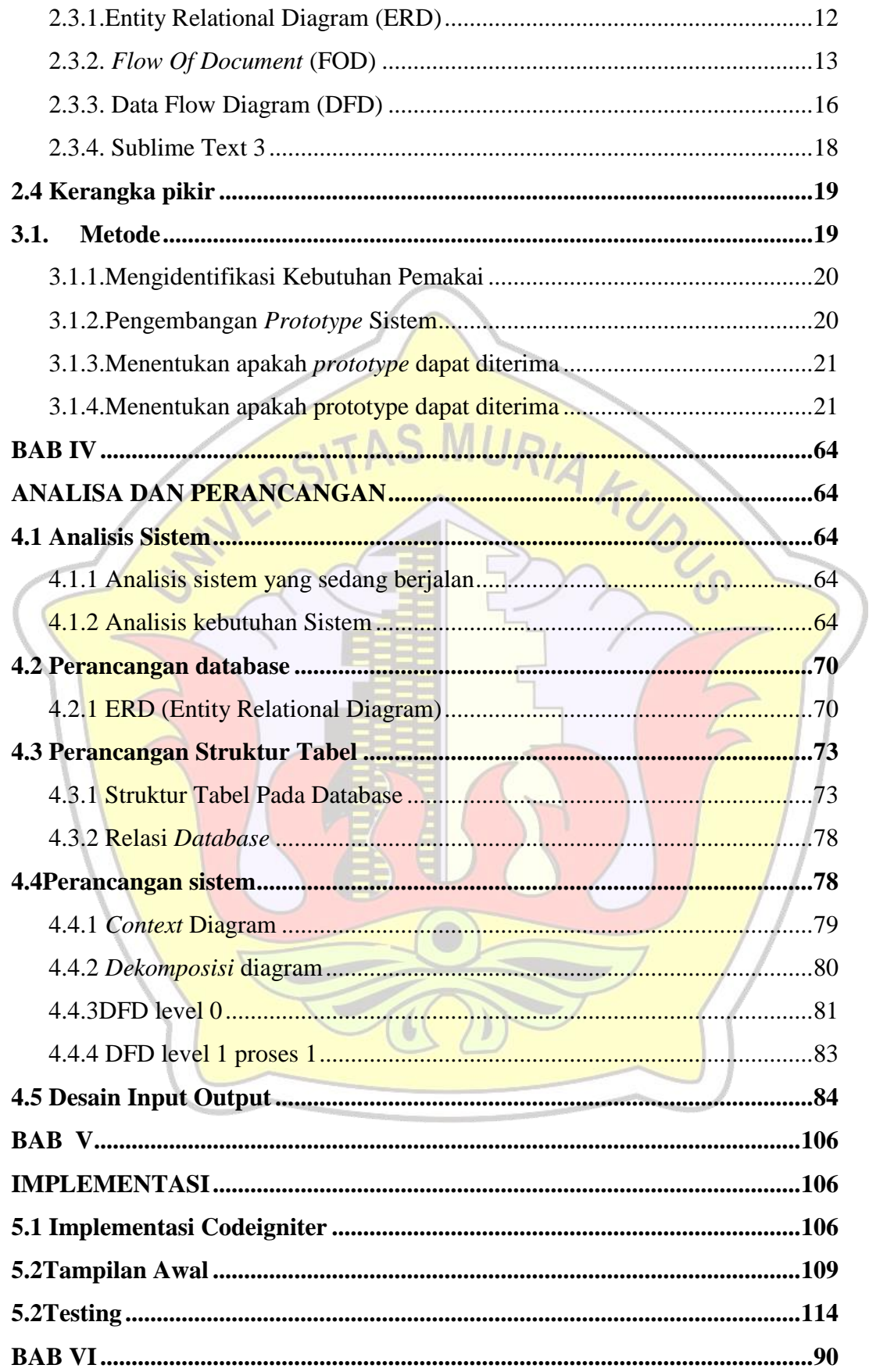

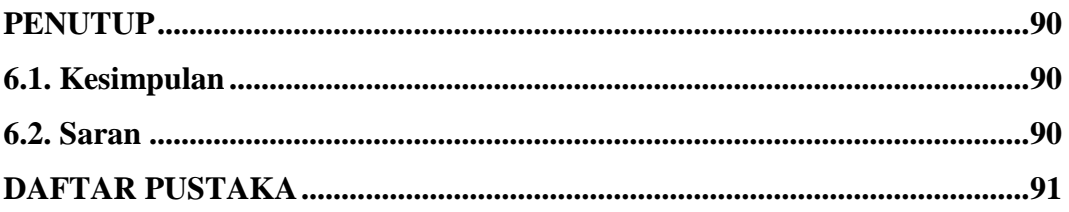

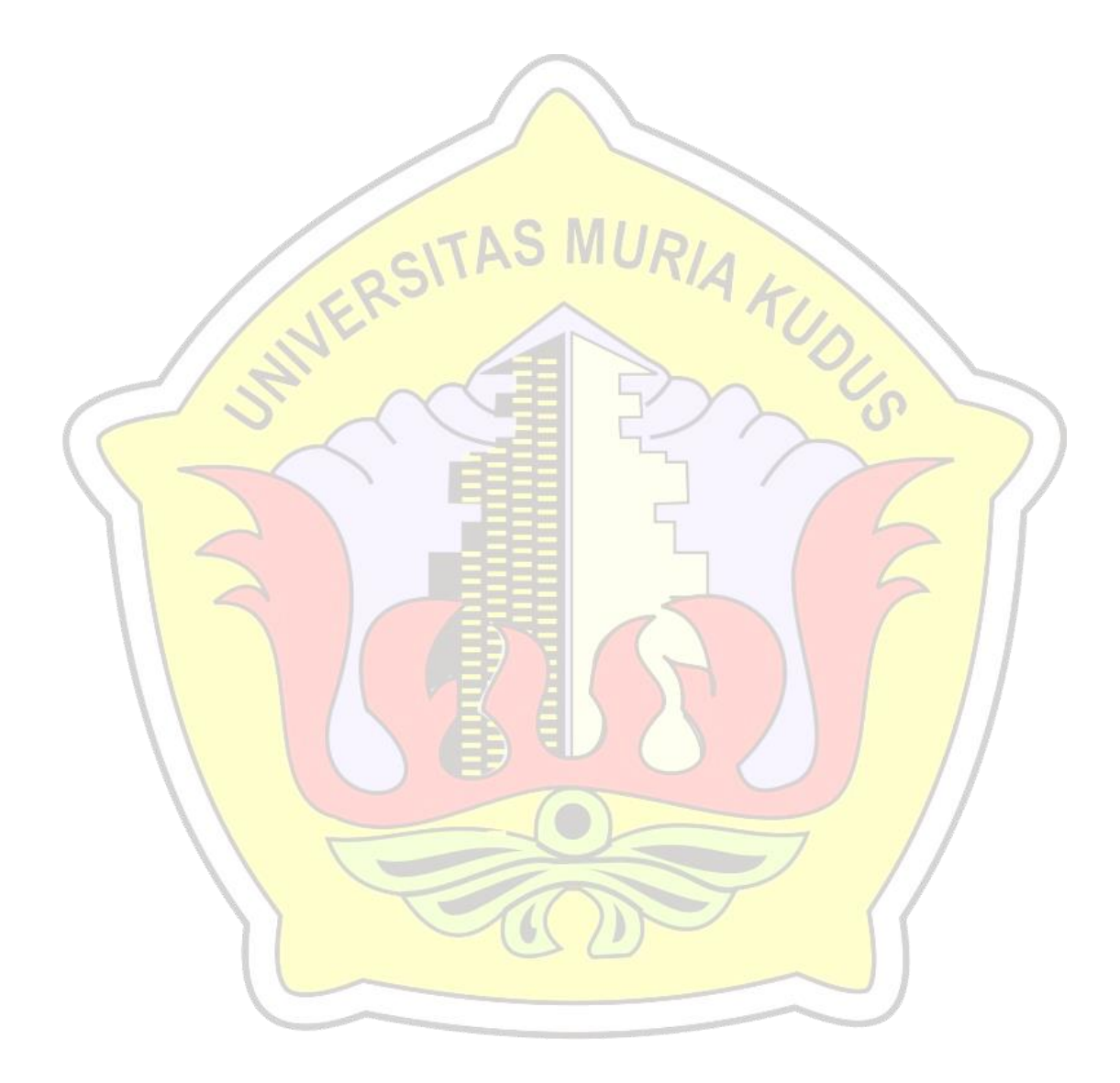

## **DAFTAR GAMBAR**

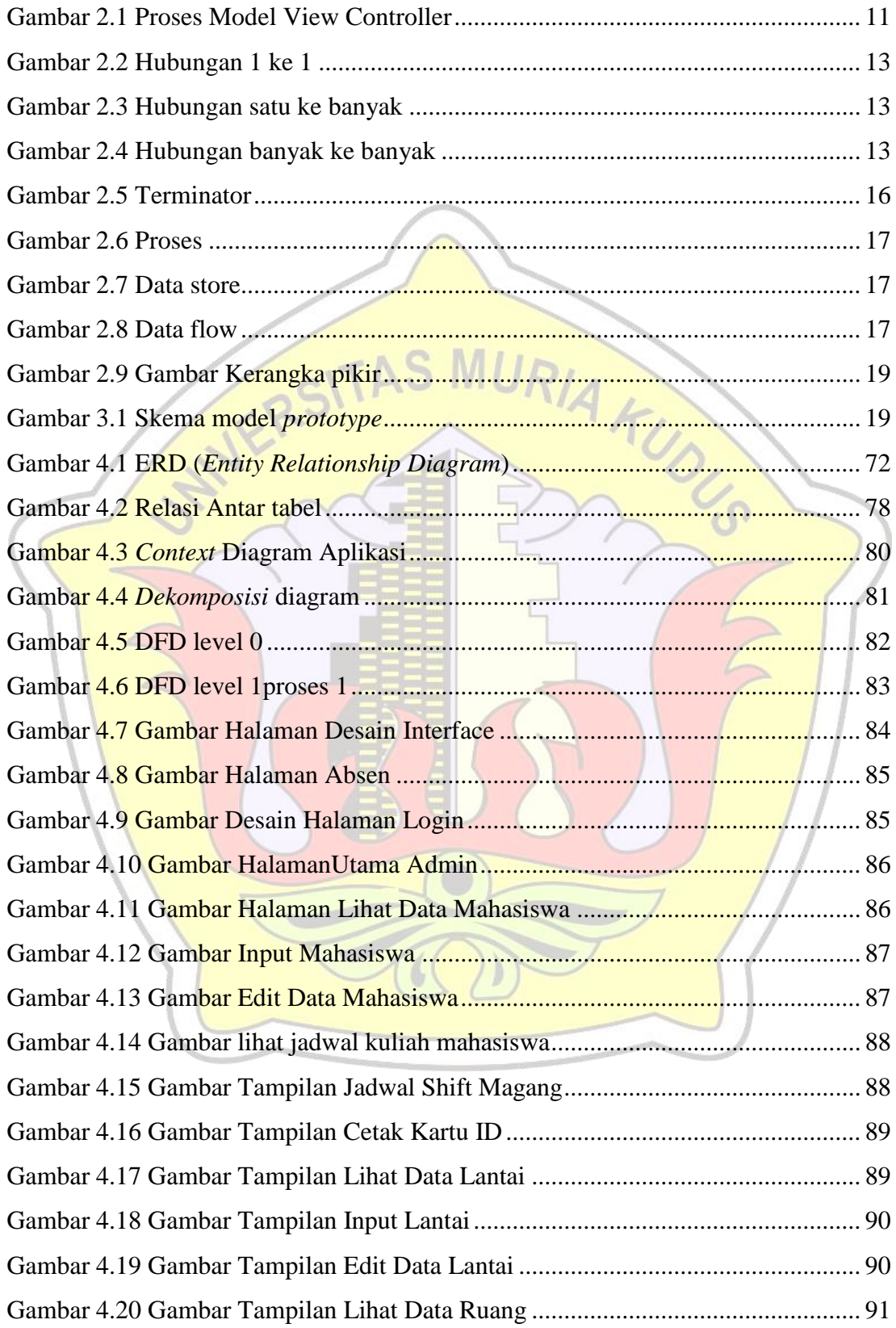

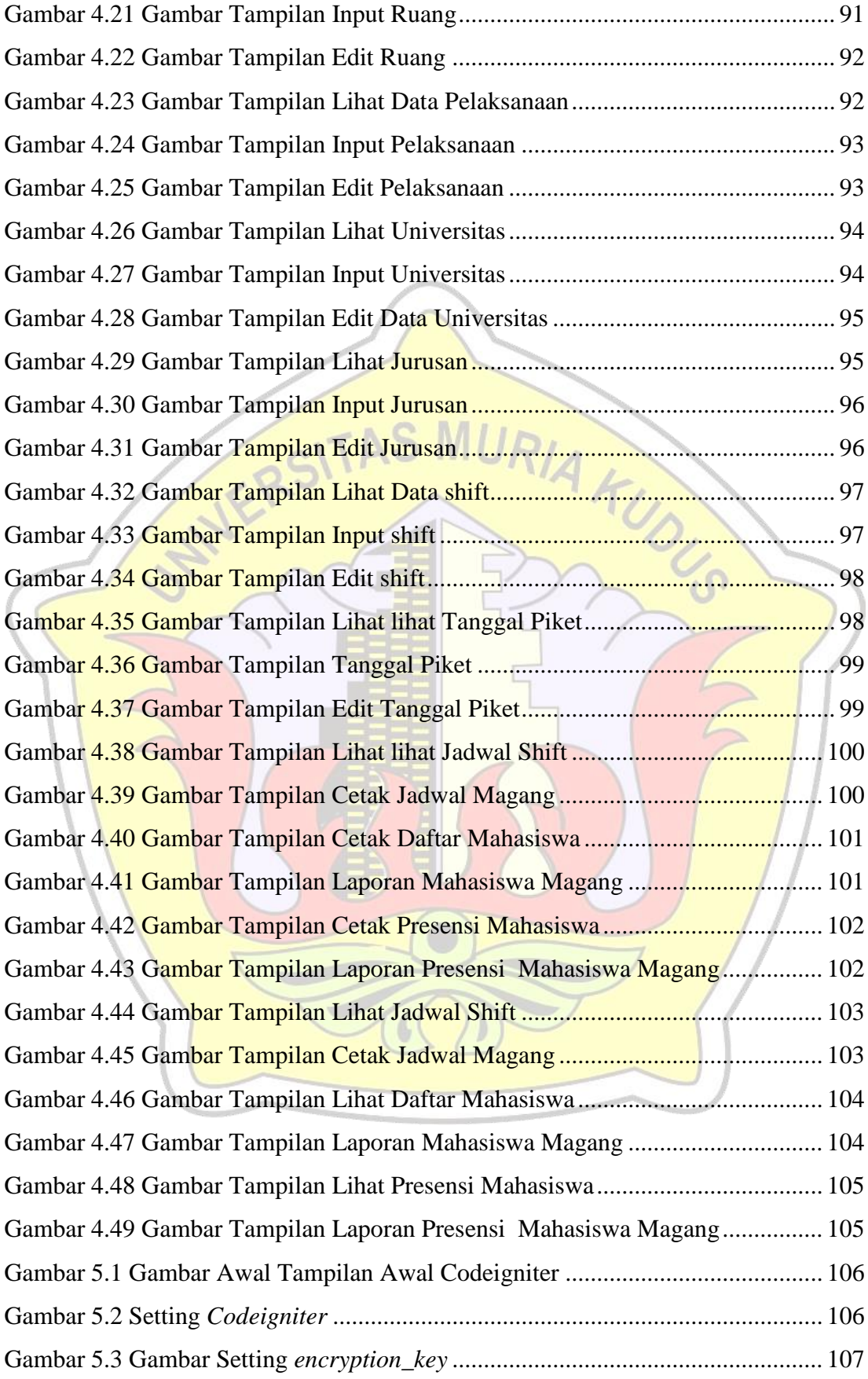

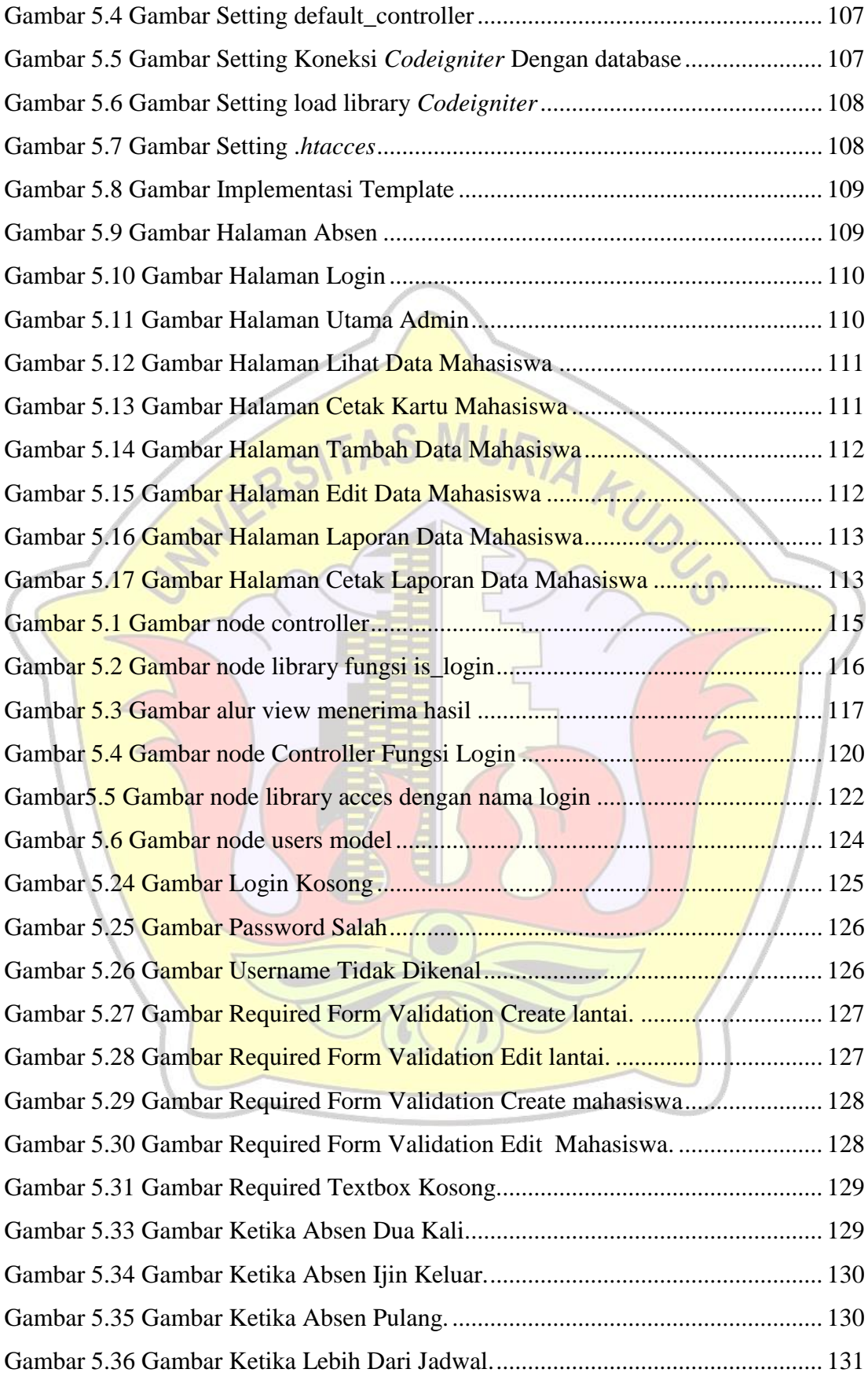

# **DAFTAR TABEL**

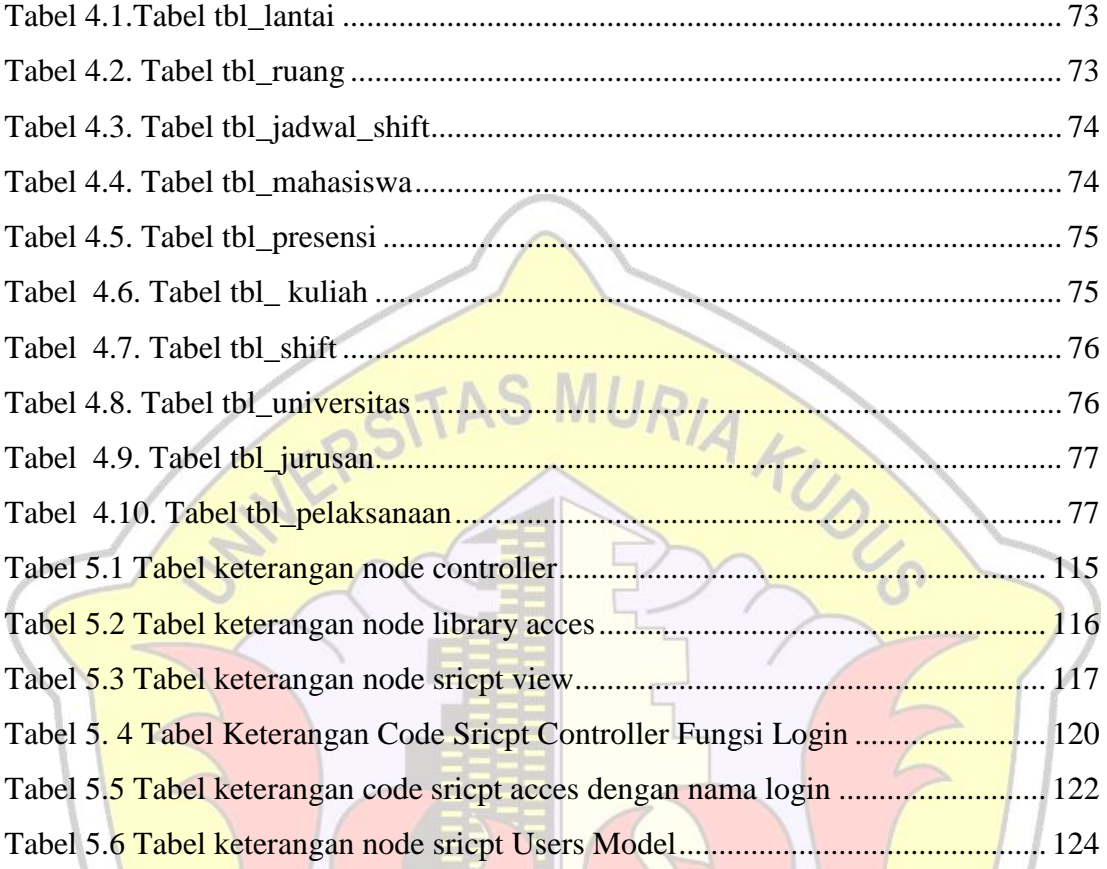

## **DAFTAR LAMPIRAN**

Lampiran 1: Biografi penulis Lampiran 2: Lembar Bimbingan

Lampiran 3: Lembar Revisi

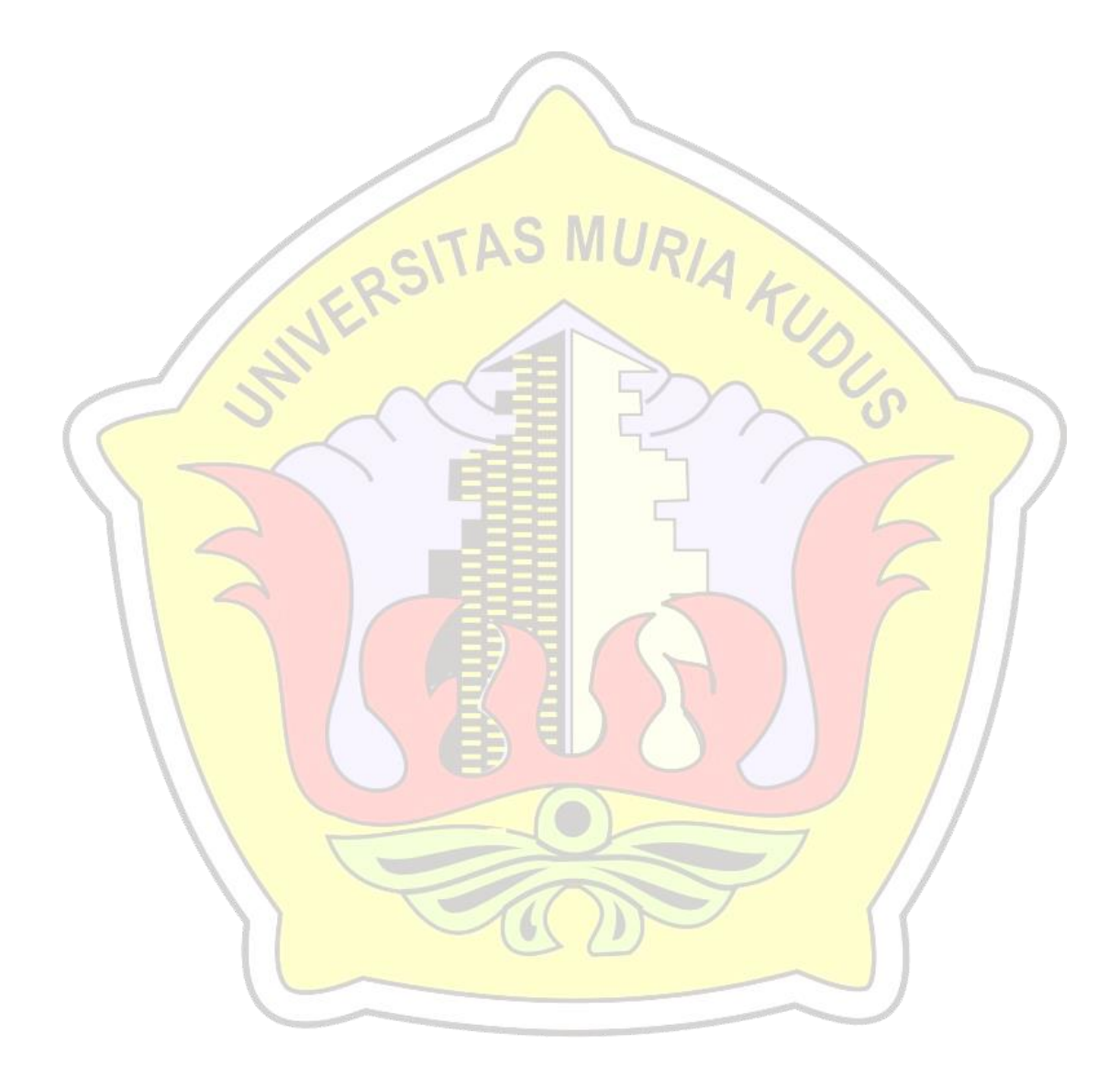